# МИНИСТЕРСТВО НАУКИ И ВЫСШЕГО ОБРАЗОВАНИЯ РОССИЙСКОЙ ФЕДЕРАЦИИ ФЕДЕРАЛЬНОЕ ГОСУДАРСТВЕННОЕ БЮДЖЕТНОЕ ОБРАЗОВАТЕЛЬНОЕ УЧРЕЖДЕНИЕ ВЫСШЕГО ОБРАЗОВАНИЯ «СЕВЕРО-КАВКАЗСКАЯ ГОСУДАРСТВЕННАЯ АКАДЕМИЯ»

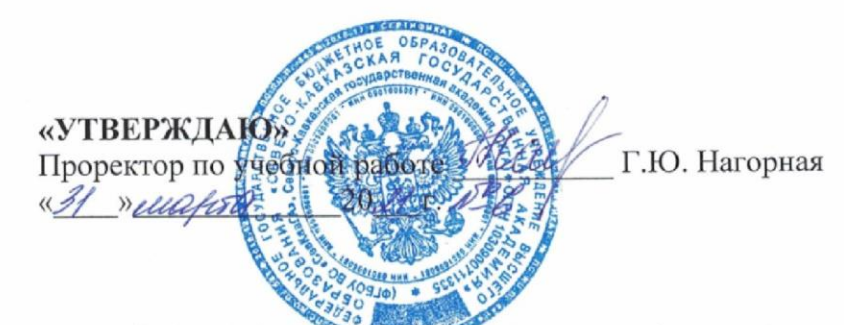

# РАБОЧАЯ ПРОГРАММА ДИСЦИНЛИНЫ

Юридические информационные системы

Уровень образовательной программы по бакалавриат

Направление подготовки 09.03.03 Прикладная информатика

Направленность (профиль) Прикладная информатика в юриспруденции

Форма обучения очная (заочная)

Институт Прикладной математики и информационных технологий

Кафедра разработчик РПД Общая информатика

Выпускающая кафедра Прикладная информатика

Начальник

учебно-методического управления

Директор института

Заведующий выпускающей кафедрой

Семенова Л.У.

Тебуев Д.Б.

Хапаева Л.Х.

г. Черкесск, 2021 г.

# **СОДЕРЖАНИЕ**

- **1. Цели освоения дисциплины**
- **2. Место дисциплины в структуре образовательной программы**
- **3. Планируемые результаты обучения по дисциплине**
- **4. Структура и содержание дисциплины**
	- 4.1. Объем дисциплины и виды учебной работы
	- 4.2. Содержание дисциплины
		- 4.2.1. Разделы (темы) дисциплины, виды учебной деятельности и формы контроля
	- 4.2.2. Лекционный курс
	- 4.2.3. Лабораторный практикум
	- 4.2.4. Практические занятия
	- 4.3. Самостоятельная работа обучающегося
- **5. Перечень учебно-методического обеспечения для самостоятельной работы обучающихся по дисциплине**
- **6. Образовательные технологии**
- **7. Учебно-методическое и информационное обеспечение дисциплины**
	- 7.1. Перечень основной и дополнительной учебной литературы
	- 7.2.Перечень ресурсов информационно-телекоммуникационной сети «Интернет»
	- 7.3. Информационные технологии, лицензионное программное обеспечение

# **8. Материально-техническое обеспечение дисциплины**

- 8.1. Требования к аудиториям (помещениям, местам) для проведения занятий
- 8.2. Требования к оборудованию рабочих мест преподавателя и обучающихся
- 8.3. Требования к специализированному оборудованию
- **9. Особенности реализации дисциплины для инвалидов и лиц с ограниченными возможностями здоровья**
- **Приложение 1. Фонд оценочных средств**
- **Приложение 2. Аннотация рабочей программы**

**Рецензия на рабочую программу**

**Лист переутверждения рабочей программы дисциплины**

# 1. **ЦЕЛИ ОСВОЕНИЯ ДИСЦИПЛИНЫ**

Целями освоения дисциплины «Юридические информационные системы» является ознакомление обучающихся с основными направлениями разработки и использования информационных ресурсов, программного обеспечения и аппаратной реализации современных компьютеров и вычислительных систем, понимать принципы работы современных информационных технологий и программных средств, в том числе отечественного производства, и использовать их при решении задач профессиональной деятельности

Задачами изучения дисциплины «Юридические информационные системы» являются:

- формирование у обучающихся представления об эволюции информационных технологий, о современных технических и программных средствах, которыми реализуются конкретные информационные технологии;
- приобрести навыки использования основных офисных программных приложений, которые будут использоваться при выполнении различных заданий и работ практически по всем дисциплинам, изучаемым на последующих курсах.

# **2. МЕСТО ДИСЦИПЛИНЫ В СТРУКТУРЕ ОБРАЗОВАТЕЛЬНОЙ ПРОГРАММЫ**

2.1. Дисциплина «Юридические информационные системы**»** относится к части, формируемой участниками образовательных отношений Блока 1. Дисциплины (модули), имеет тесную связь с другими дисциплинами.

2.2. Ниже приведены предшествующие и последующие дисциплины, направленные на формирование компетенций дисциплины в соответствии с матрицей компетенций ОП.

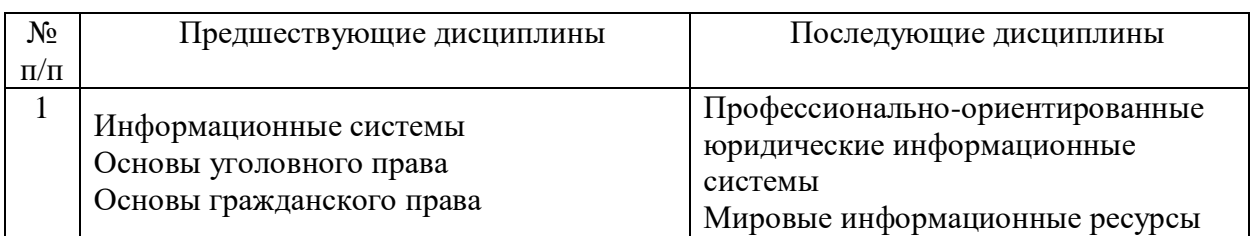

#### **Предшествующие и последующие дисциплины, направленные на формирование компетенций**

# **3. ПЛАНИРУЕМЫЕ РЕЗУЛЬТАТЫ ОБУЧЕНИЯ**

Планируемые результаты освоения образовательной программы (ОП) – компетенции обучающихся определяются требованиями стандарта по направлению подготовки 09.03.03 Прикладная информатика и формируются в соответствии с матрицей компетенций ОП

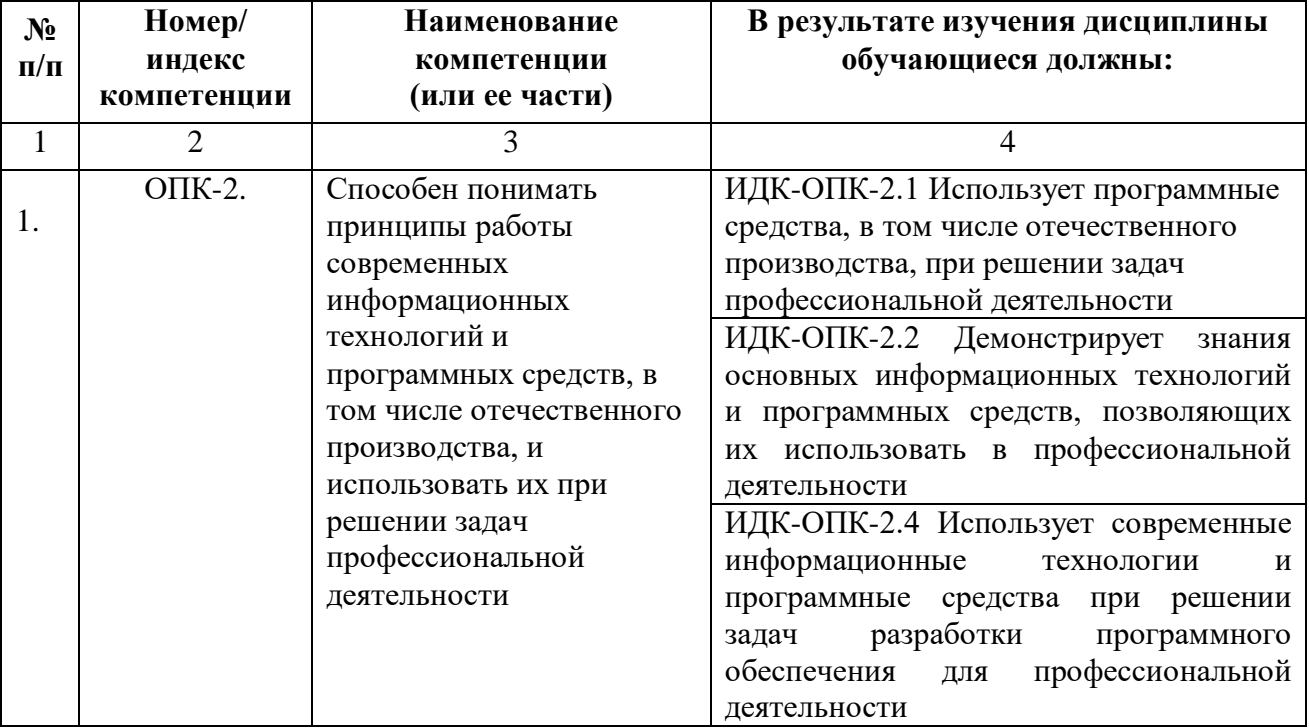

# **4. СТРУКТУРА И СОДЕРЖАНИЕ ДИСЦИПЛИНЫ**

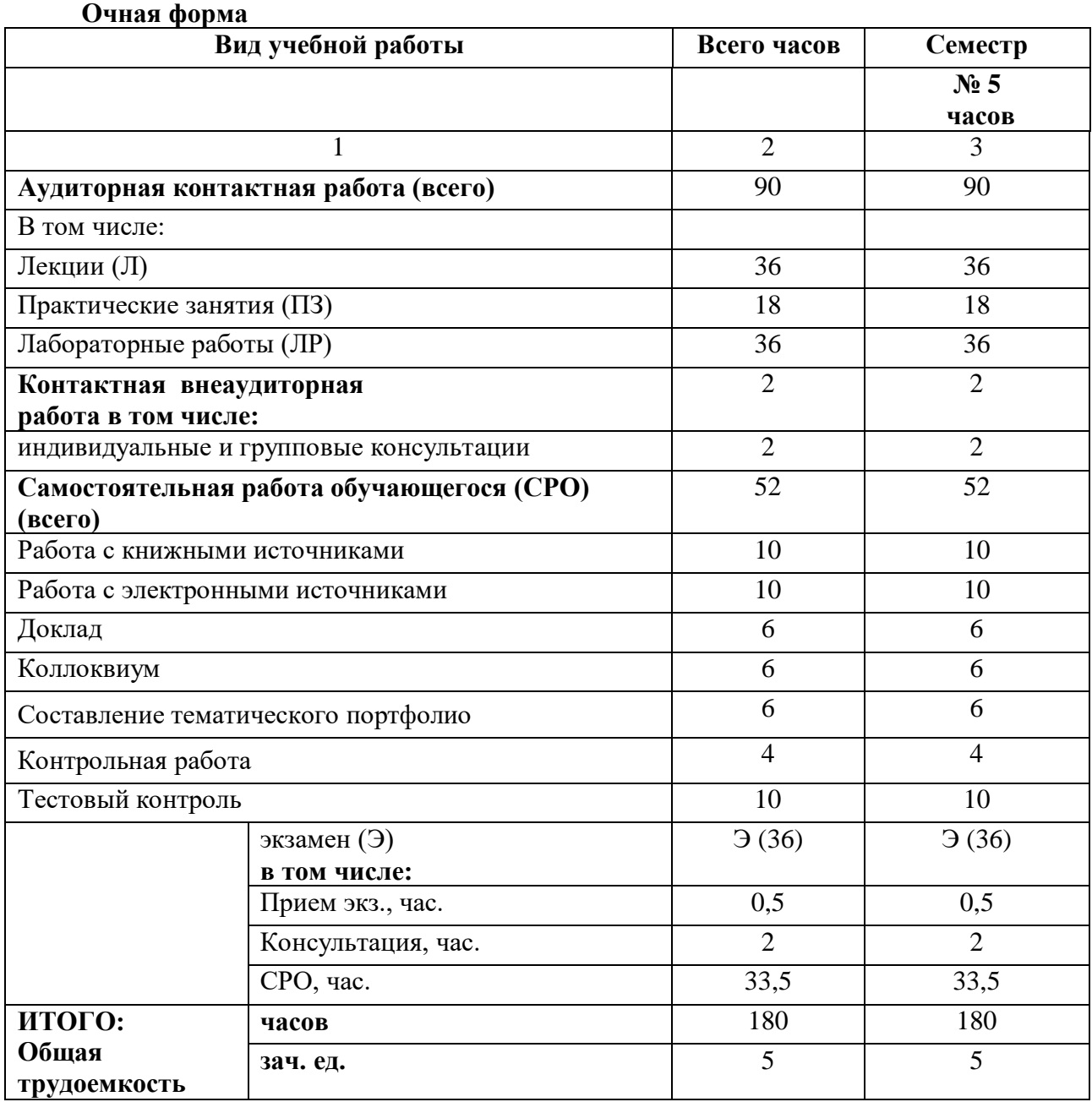

# **4.1. ОБЪЕМ ДИСЦИПЛИНЫ И ВИДЫ УЧЕБНОЙ РАБОТЫ**

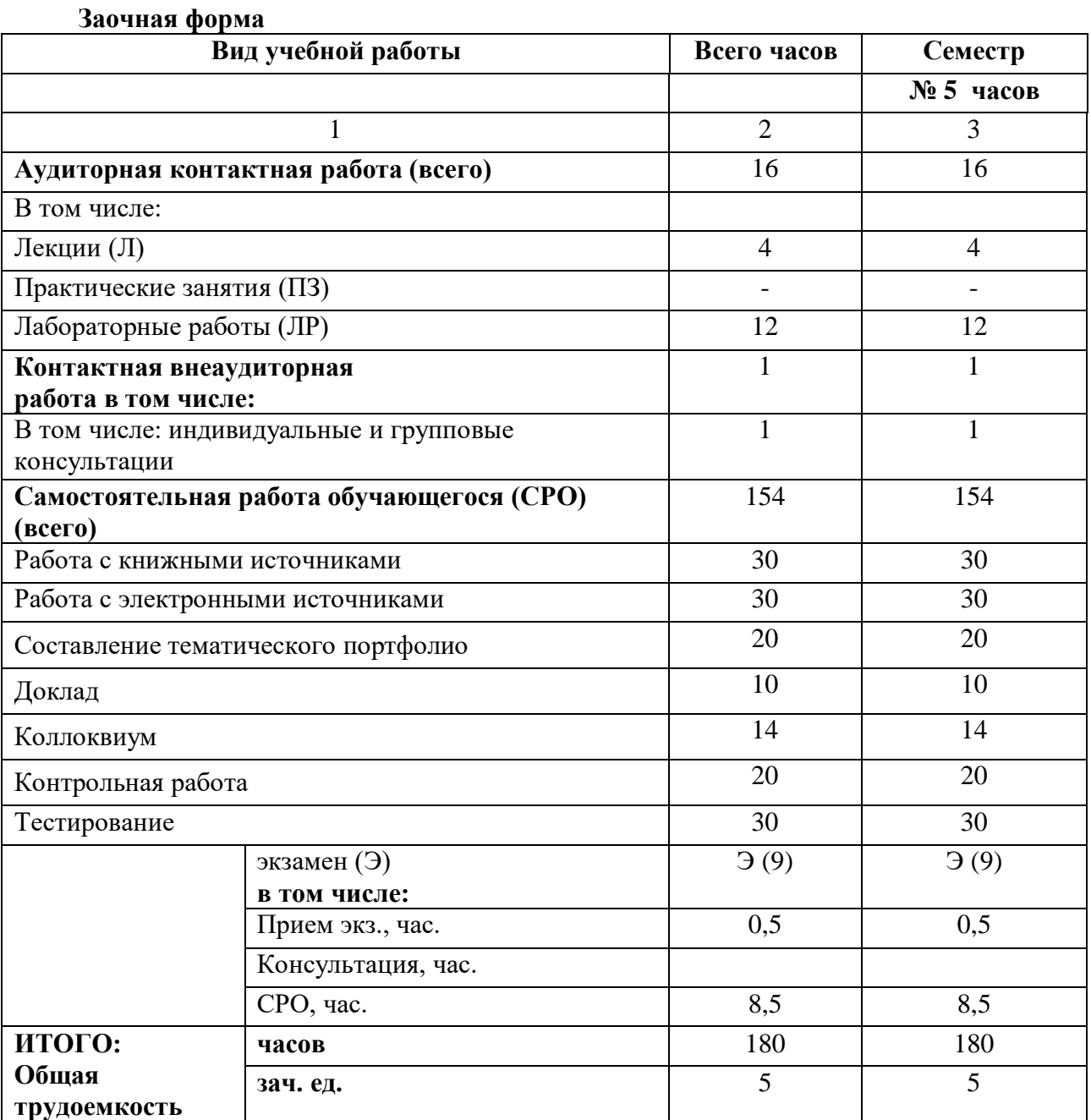

# **4.2. СОДЕРЖАНИЕ ДИСЦИПЛИНЫ** Сведения и данные, их отличие от информации.

# **4.2.1. Разделы (темы) дисциплины, виды учебной деятельности и формы контроля**

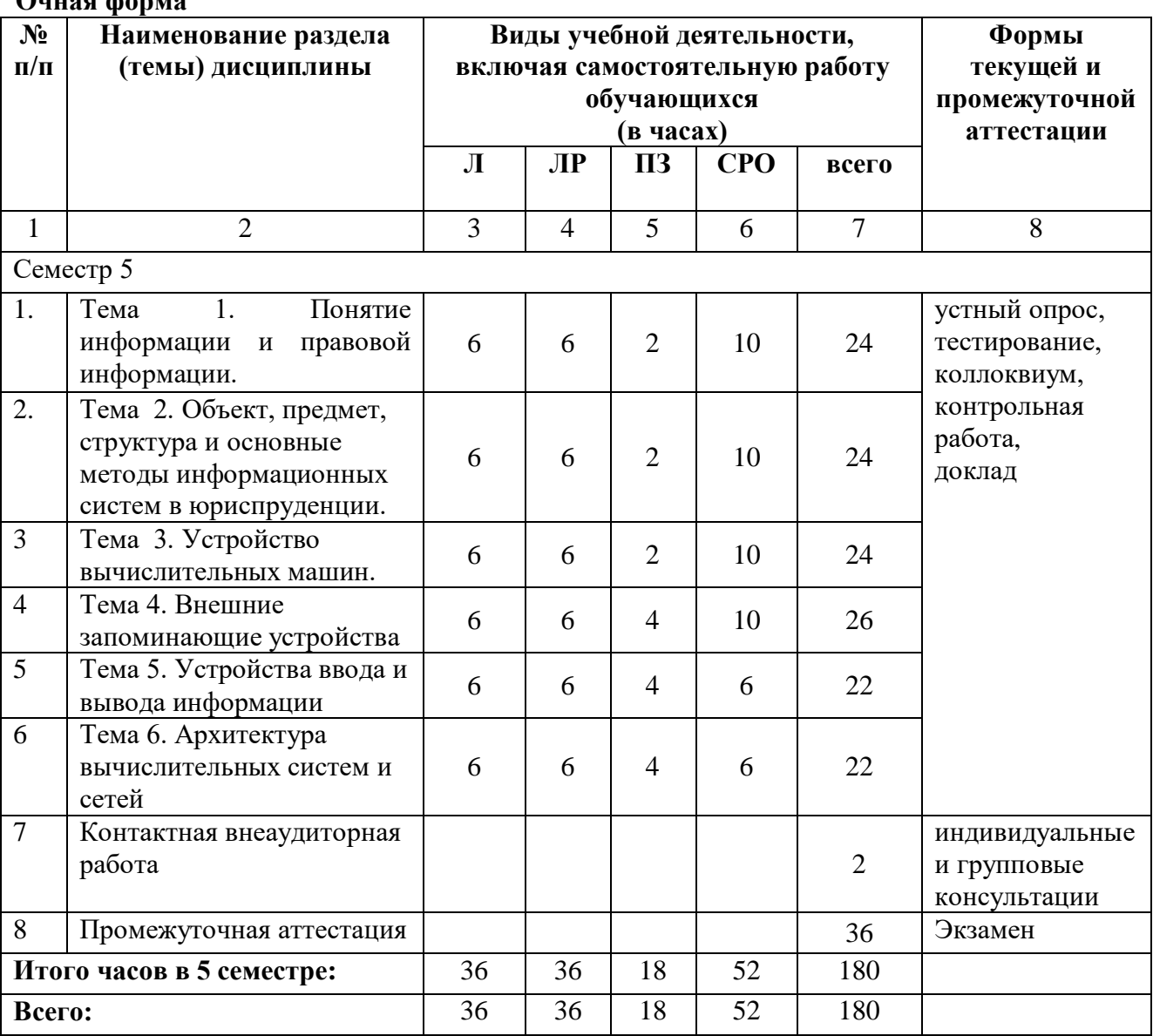

# **Заочная форма**

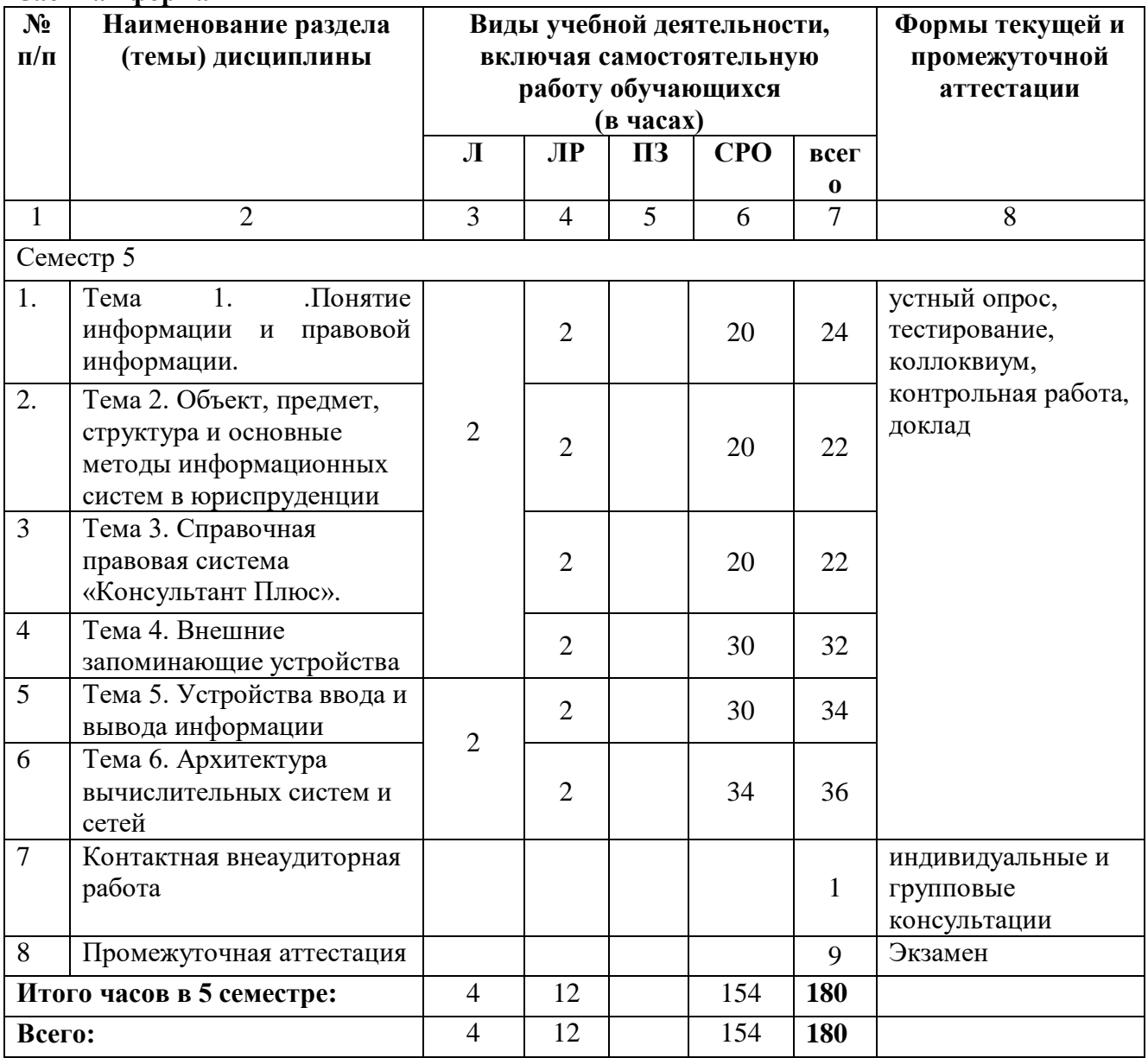

 $N_2$ **п/п Наименование раздела дисциплины Наименование темы лекции Содержание лекции Всего часов ОФО ЗФО**  $1 \t 2 \t 3 \t 4 \t 5 \t 6$ **Семестр 5** 1 Тема 1. Понятие информации и правовой информации. Понятие информации и правовой информации. Признаки информации и правовой информации. Понятие информации и правовой информации. Признаки информации и правовой информации. Общая характеристика процессов сбора, передачи, обработки и накопления информации. Системы счисления. Кодирование информации  $6 \t 2$ 2 Тема 2. Объект, предмет, структура и основные методы информационных систем в юриспруденции. Соотношение с другими видами юридических дисциплин информационного цикла Объект, предмет, структура и основные методы информационных систем в юриспруденции.Соотношение с другими видами юридических дисциплин информационного цикла 6 3 Тема 3. Справочная правовая система «Консультант Плюс» Устройство вычислительных машин. Назначение и функциональные возможности СПС «Консультант Плюс». Структура и содержание единого информационного массива. Разделы и информационные банки. Сопровождение СПС.  $\overline{6}$ 4 Тема 4. Внешние запоминающие устройства Внешние запоминающие устройства Накопители на магнитных носителях. Накопители на оптических носителях. 6 5 Тема 5. Устройства ввода и вывода информации Устройства ввода и вывода информации Видеосистемы. Аудиосистемы. Клавиатуры, мыши, сканеры. Принтеры и плоттеры. Нестандартные периферийные устройства. 6 2  $6$  Тема 6. Архитектура вычислительных систем и сетей Архитектура вычислительных систем и сетей Коммуникационные устройства. Информационновычислительные системы и сети. Архитектурные особенности многомашинных и многопроцессорных параллельных вычислительных систем.  $\overline{6}$ **Итого часов в 5 семестре: 36 4 Всего: 36 4**

**4.2.2. Лекционный курс**

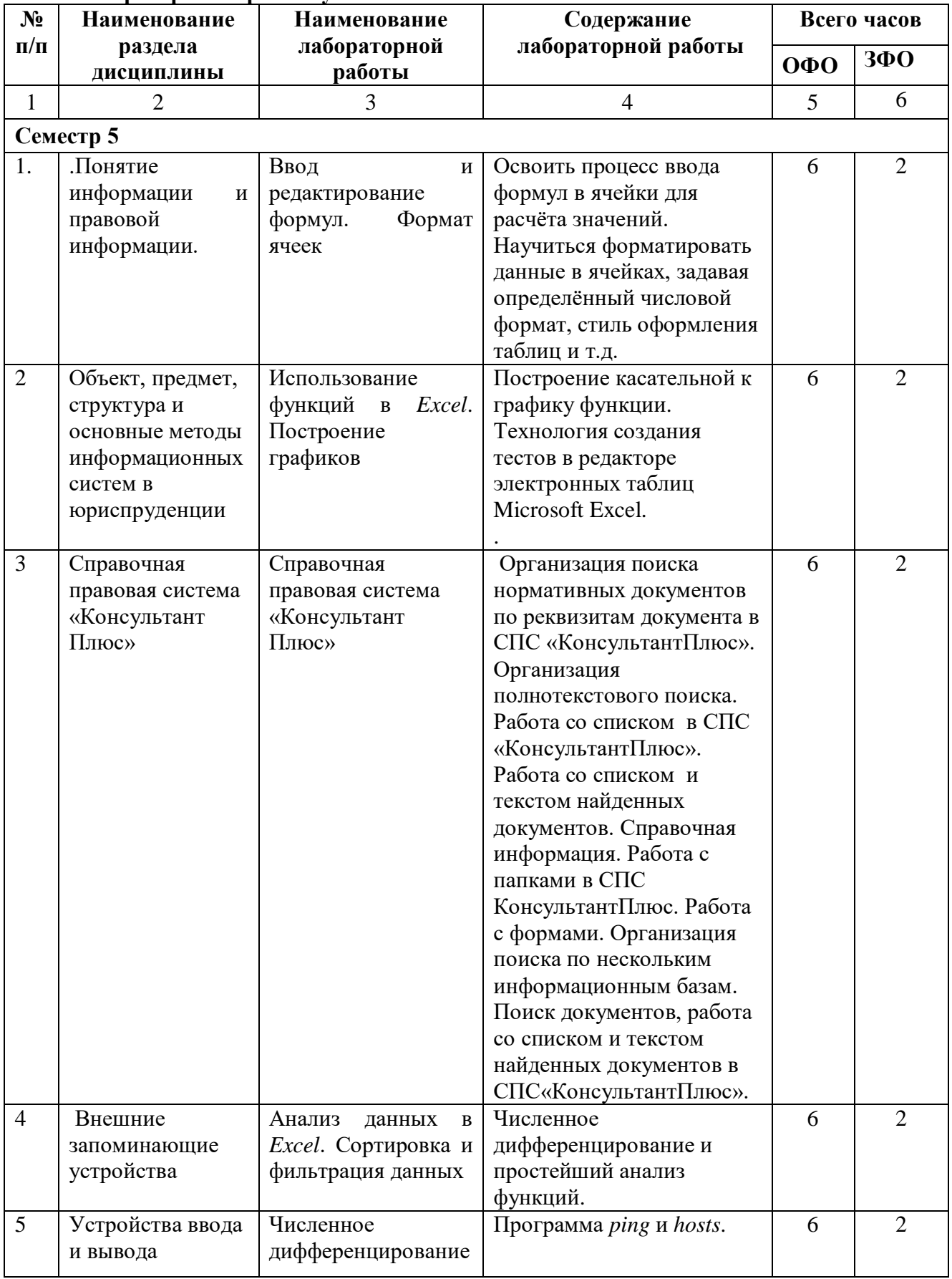

# **4.2.3. Лабораторный практикум**

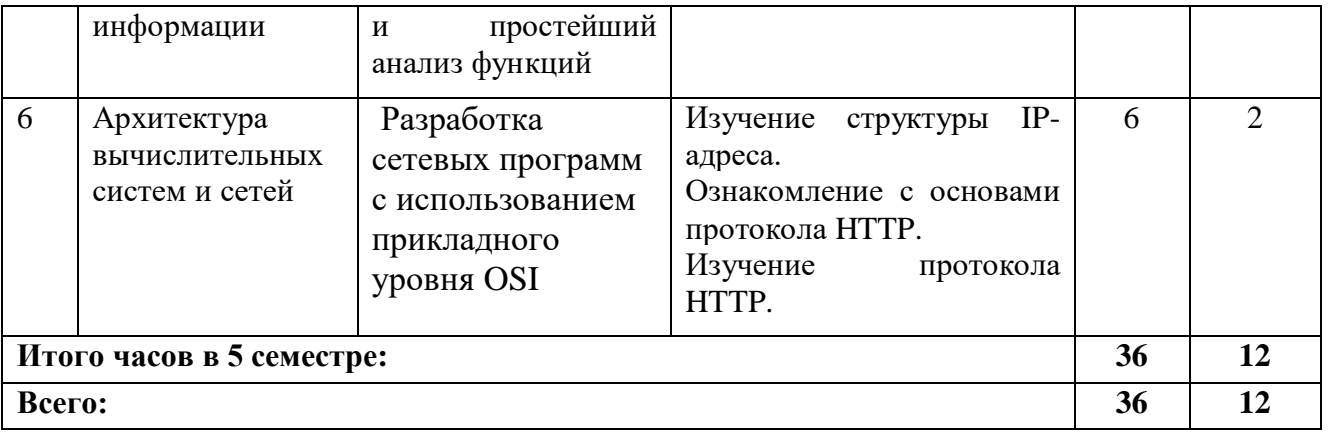

# **4.2.4. Практический практикум**

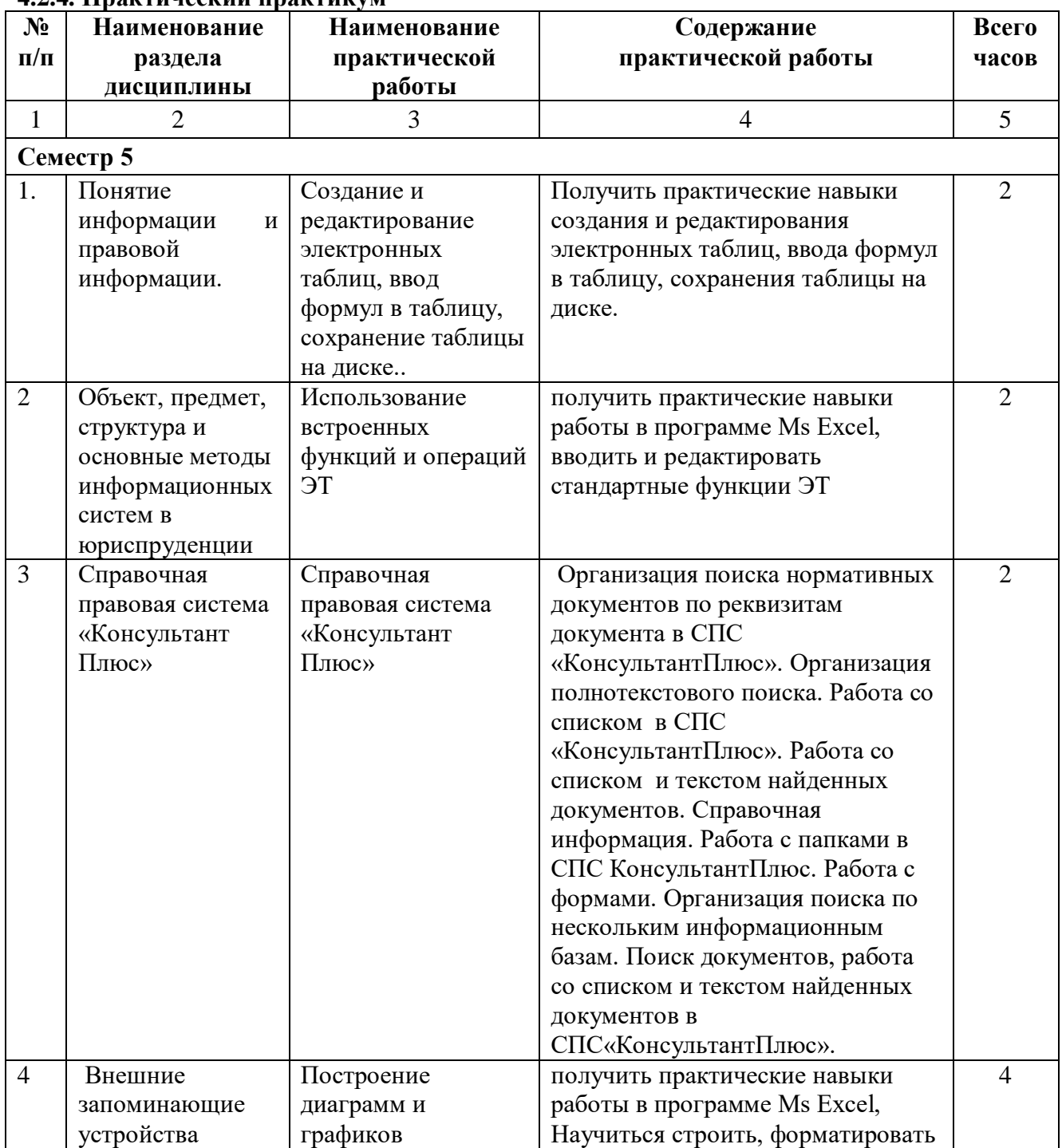

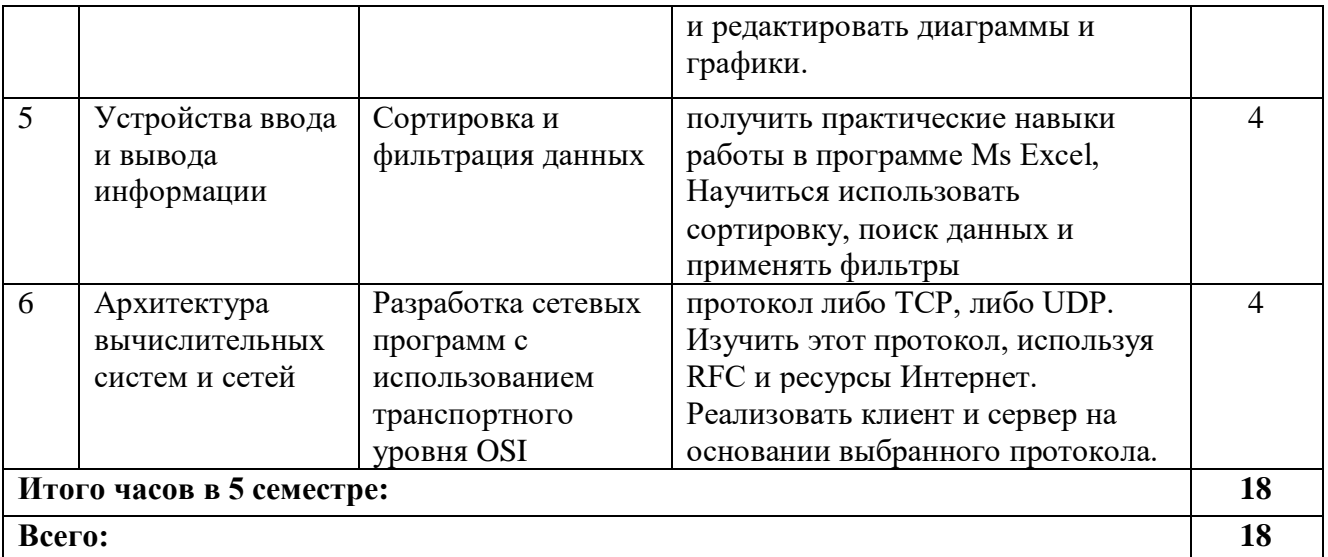

# **4.3. Самостоятельная работа обучающегося**

# **Очная форма**

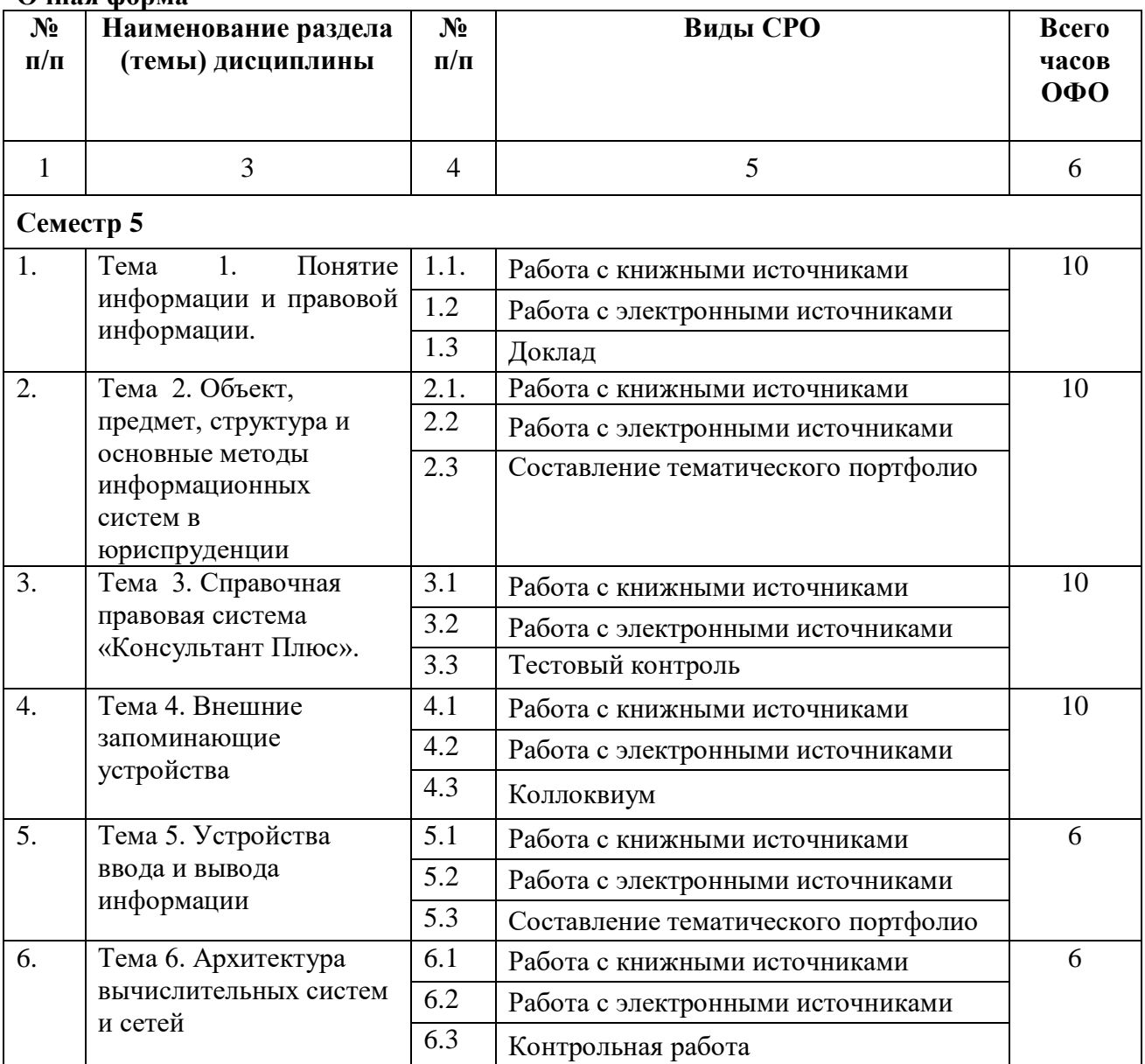

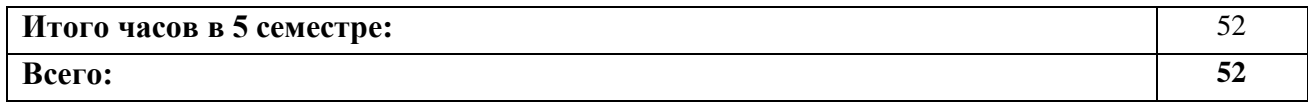

# **Заочная форма**

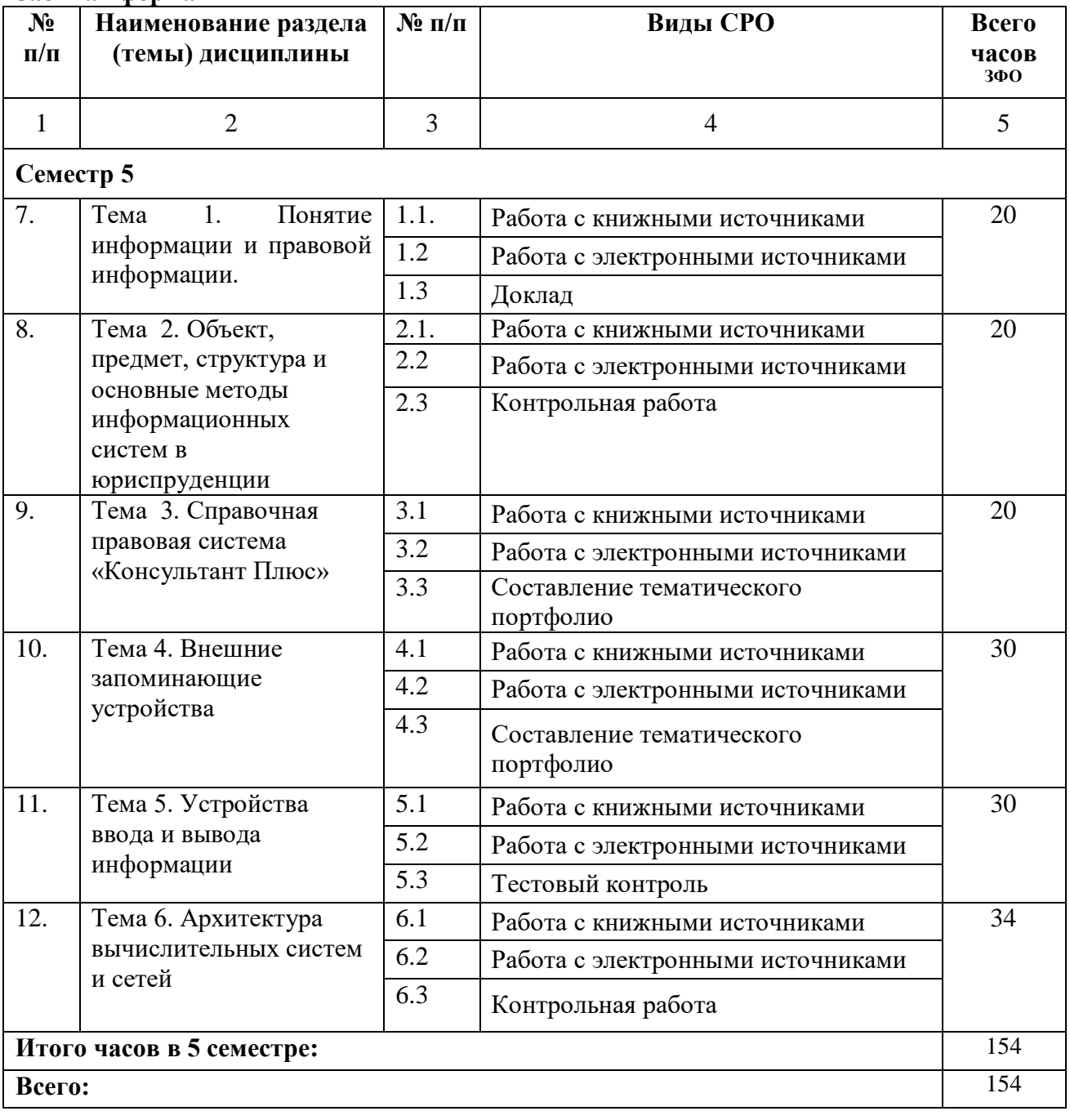

# **5. ПЕРЕЧЕНЬ УЧЕБНО-МЕТОДИЧЕСКОГО ОБЕСПЕЧЕНИЯ ДЛЯ САМОСТОЯТЕЛЬНОЙ РАБОТЫ ОБУЧАЮЩИХСЯ ПО ДИСЦИПЛИНЕ**

# **5.1. Методические указания для подготовки обучающихся к лекционным занятиям**

Лекция – систематическое, последовательное, монологическое изложение преподавателем учебного материала, как правило, теоретического характера.

В процессе лекций рекомендуется вести конспект, что позволит впоследствии вспомнить изученный учебный материал, дополнить содержание при самостоятельной работе с литературой, подготовиться к зачету, экзамену.

Следует также обращать внимание на категории, формулировки, раскрывающие содержание тех или иных явлений и процессов, научные выводы и практические рекомендации, положительный опыт в ораторском искусстве. Желательно оставить в рабочих конспектах поля, на которых делать пометки из рекомендованной литературы, дополняющие материал прослушанной лекции, а также подчеркивающие особую важность тех или иных теоретических положений.

Любая лекция должна иметь логическое завершение, роль которого выполняет заключение. Выводы по лекции подытоживают размышления преподавателя по учебным вопросам. Формулируются они кратко и лаконично, их целесообразно записывать. В конце лекции, обучающиеся имеют возможность задать вопросы преподавателю по теме лекции.

Большую помощь в обобщении и фиксировании материала оказывает сопровождение объяснения демонстрацией материала с помощью мультимедиа аппаратуры.

Начало лекции имеет большое значение для установления контакта с аудиторией, для вызова у слушателей интереса к теме. В этих целях можно подчеркнуть теоретическое и практическое значение данной темы.

Одним из сложных вопросов методики чтения лекции является обращение с текстом. Привязанность к тексту вследствие плохой подготовки, недостаточного владения материалом приводит к ослаблению связи с аудиторией. В то же время не следует, не владея соответствующими навыками, пытаться проводить лекцию без текста, по памяти. При этом допускаются ошибки, повторения, ослабление логической связи рассуждения, пропуски отдельных важных положений темы и т.п.

В заключительной части лекции следует провести обобщение наиболее важных вопросов лекции, сделать выводы и поставить задачи для самостоятельной проработки некоторых вопросов. Также рекомендуется в конце лекции оставлять несколько минут для ответов на вопросы.

# **5.2. Методические указания для подготовки обучающих к лабораторным занятиям**

В процессе подготовки и проведения лабораторных занятий, обучающие закрепляют полученные ранее теоретические знания, приобретают навыки их практического применения, опыт рациональной организации учебной работы, готовятся к сдаче экзамена.

Ведущей дидактической целью лабораторных занятий является систематизация и обобщение знаний по изучаемой теме, приобретение практических навыков по тому или другому разделу курса, закрепление полученных теоретических знаний. Лабораторные работы сопровождают и поддерживают лекционный курс.

Количество лабораторных работ строго соответствует содержанию курса. Каждая лабораторная предусматривает получение практических навыков по лекционным темам дисциплины «Юридические информационные системы».

В начале каждого лабораторного занятия кратко приводится теоретический материал, необходимый для выполнения текущей лабораторной работы.

Каждая лабораторная работа содержит список индивидуальных заданий.

Полученные результаты выполнения лабораторной работы оформляется и защищается устно студентом.

При проведении промежуточной и итоговой аттестации обучающихся важно всегда помнить, что систематичность, объективность, аргументированность – главные принципы, на которых основаны контроль и оценка знаний обучающихся.

По окончании курса обучающимися сдается экзамен, в ходе которого они должны показать свои теоретические знания и практические навыки.

### **5.3. Методические указания для подготовки обучающихся к практическим занятиям**

#### **Подготовка к практическим занятиям**

Подготовку к практическому занятию каждый студент должен начать с ознакомления с планом практического занятия, который отражает содержание предложенной темы. Тщательное продумывание и изучение вопросов плана основывается на проработке текущего материала, а затем изучение обязательной и дополнительной литературы, рекомендованной к данной теме. На основе индивидуальных предпочтений студенту необходимо самостоятельно выбрать тему доклада по проблеме семинара и по возможности подготовить по нему презентацию.

Если программой дисциплины предусмотрено выполнение практического задания, то его необходимо выполнить с учетом предложенной инструкции (устно или письменно). Все новые понятия по изучаемой теме необходимо выучить наизусть и внести в глоссарий, который целесообразно вести с самого начала изучения курса. Результат такой работы должен проявиться в способности обучающегося свободно ответить на теоретические вопросы семинара, его выступлении и участии в коллективном обсуждении вопросов изучаемой темы, правильном выполнении практических заданий и контрольных работ.

#### **Структура практического занятия**

В зависимости от содержания и количества отведенного времени на изучение каждой темы семинарское занятие может состоять из четырех-пяти частей:

1. Обсуждение теоретических вопросов, определенных программой дисциплины.

2. Доклад и/ или выступление с презентациями по проблеме семинара.

3. Обсуждение выступлений по теме - дискуссия.

4. Выполнение практического задания с последующим разбором полученных результатов или обсуждение практического задания, выполненного дома, если это предусмотрено программой.

5. Подведение итогов занятия.

Первая часть - обсуждение теоретических вопросов - проводится в виде фронтальной беседы со всей группой и включает выборочную проверку преподавателем теоретических знаний обучающихся. Примерная продолжительность - до 15 минут. Вторая часть выступление обучающихся с докладами, которые должны сопровождаться презентациями с целью усиления наглядности восприятия, по одному из вопросов семинарского занятия. Обязательный элемент доклада - представление и анализ статистических данных, обоснование социальных последствий любого экономического факта, явления или процесса. Примерная продолжительность - 20-25 минут.

После докладов следует их обсуждение - дискуссия. В ходе этого этапа практического/семинарского занятия могут быть заданы уточняющие вопросы к докладчикам. Примерная продолжительность - до 15-20 минут. Если программой предусмотрено выполнение практического задания в рамках конкретной темы, то

преподавателем определяется его содержание и дается время на его выполнение, а замет идет обсуждение результатов. Если практическое задание должно было быть выполнено дома, то на семинарском занятии преподаватель проверяет его выполнение (устно или письменно).

### **5.4. Методические указания по самостоятельной работе**

Самостоятельная работа обучающих включает в себя выполнение различного рода заданий, которые ориентированы на более глубокое усвоение материала изучаемой дисциплины. По каждой теме дисциплины обучающим предлагается перечень заданий для самостоятельной работы. К выполнению заданий для самостоятельной работы предъявляются следующие требования: задания должны исполняться самостоятельно и представляться в установленный срок, а также соответствовать установленным требованиям по оформлению. Обучающим следует:

- руководствоваться графиком самостоятельной работы, определенным на кафедре;

- выполнять все плановые задания, выдаваемые преподавателем для самостоятельного выполнения, и разбирать на лабораторных и консультациях неясные вопросы;

- при подготовке к экзамену параллельно прорабатывать соответствующие теоретические и практические разделы дисциплины, фиксируя неясные моменты для их обсуждения на плановых консультациях.

#### **5.5 Методические рекомендации к коллоквиуму**

Подготовка к коллоквиуму начинается с установочной консультации преподавателя, на которой он разъясняет развернутую тематику проблемы, рекомендует литературу для изучения и объясняет процедуру проведения коллоквиума. Как правило, на самостоятельную подготовку к коллоквиуму обучающемуся отводится определенное время. Методические указания состоят из рекомендаций по изучению электронных и книжных источников, относящихся к пунктам плана каждой темы. Это должно помочь обучающимся целенаправленно организовать работу по овладению материалом и его запоминанию. При подготовке к коллоквиуму следует, прежде всего, просмотреть конспекты лекций и практических занятий и отметить в них имеющиеся вопросы коллоквиума. Если какие-то вопросы вынесены преподавателем на самостоятельное изучение, следует обратиться к учебной литературе, рекомендованной преподавателем в качестве источника сведений.

Коллоквиум проводится в форме индивидуальной беседы преподавателя с каждым обучающимся или беседы в небольших группах (2-3 человека). Обычно преподаватель задает несколько кратких конкретных вопросов, позволяющих выяснить степень добросовестности работы с литературой. Далее более подробно обсуждается какая-либо сторона проблемы, что позволяет оценить уровень понимания. По итогам коллоквиума выставляется оценка.

#### **5.6. Методические рекомендации по подготовке тестовому контролю**

Тесты - это задания, предусматривающие конкретный, краткий, четкий ответ на имеющиеся эталоны ответов. Готовясь к тестированию, необходимо проработать информационный материал по дисциплине.

Обучающемуся необходимо проконсультироваться с преподавателем по вопросу выбора учебной литературы; четко выясните все условия тестирования заранее.

Приступая к работе с тестами, внимательно и до конца прочтите вопрос и предлагаемые варианты ответов. Выберите правильные. В процессе решения желательно применять несколько подходов в решении задания. Это позволяет максимально гибко оперировать методами решения, находя каждый раз оптимальный вариант.

#### **5.7. Методические рекомендации по подготовке доклада**

#### 1. Общие положения

1.1. Доклад, как вид самостоятельной работы в учебном процессе, способствует формированию навыков исследовательской работы, расширяет познавательные интересы, учит критически мыслить.

1.2. При написании доклада по заданной теме обучающийся составляет план, подбирает основные источники.

1.3. В процессе работы с источниками систематизирует полученные сведения, делает выводы и обобщения.

1.4. К докладу по крупной теме могут привлекать несколько обучающихся, между которыми распределяются вопросы выступления. 2. Выбор темы доклада

2.1. Тематика доклада обычно определяется преподавателем, но в определении темы инициативу может проявить и обучающийся.

2.2. Прежде чем выбрать тему доклада, автору необходимо выявить свой интерес, определить, над какой проблемой он хотел бы поработать, более глубоко ее изучить. 3. Этапы работы нал локлалом

3.1. Формулирование темы, причем она должна быть не только актуальной по своему значению, но и оригинальной, интересной по содержанию.

3.2. Подбор и изучение основных источников по теме (как правильно, при разработке доклада используется не менее 8-10 различных источников).

3.3. Составление списка использованных источников.

- 3.4. Обработка и систематизация информации.
- 3.5. Разработка плана доклада.
- 3.6. Написание доклада.

3.7. Публичное выступление с результатами исследования.

5.8. Методические рекомендации по подготовке, написанию и оформлению курсовой работы (не предусмотрены учебным планом)

# **6. ОБРАЗОВАТЕЛЬНЫЕ ТЕХНОЛОГИИ**

![](_page_18_Picture_131.jpeg)

# **7. УЧЕБНО-МЕТОДИЧЕСКОЕ И ИНФОРМАЦИОННОЕ ОБЕСПЕЧЕНИЕ ДИСЦИПЛИНЫ**

# **Основная литература**

- 1. Информационные технологии в юридической деятельности : учебное пособие / составители И. П. Хвостова, А. А. Плетухина. — Ставрополь : Северо-Кавказский федеральный университет, 2015. — 222 c. — Текст : электронный // Цифровой образовательный ресурс IPR SMART : [сайт]. — URL: https://www.iprbookshop.ru/63091.html
- 2. Королев, В. Т. Информационные технологии в юридической деятельности. WORD : учебно-методические материалы для выполнения практических занятий и самостотельной работы студентами бакалавриата / В. Т. Королев ; под редакцией Д. А. Ловцов. — Москва : Российский государственный университет правосудия, 2015. — 96 c. — Текст : электронный // Цифровой образовательный ресурс IPR SMART : [сайт]. — URL: https://www.iprbookshop.ru/45223.html

# **Дополнительная литература**

- 1. Бурняшов, Б. А. Информационные технологии в юридической деятельности : курс лекций / Б. А. Бурняшов. — Саратов : Южный институт менеджмента, 2014. — 176 c. — Текст : электронный // Цифровой образовательный ресурс IPR SMART : [сайт]. — URL: https://www.iprbookshop.ru/25966.html
- 2. Введение в правовую информатику. Справочные правовые системы КонсультантПлюс [Текст]: учебник для вузов/ под общ. ред. Д.Б. Новикова, В.Л. Камынина.- 3-е изд., доп. и испр.- М.: ООО НПО Вычислительная математика и информатика, 2000.- 319 с.
- 3. Данелян, Т.Я. Информационные технологии в юриспруденции [Текст]: уч.- метод. комплекс/ Т. Данелян.- М.: Центр ЕАОН, 2008.- 291 с.
- 4. Данелян, Т.Я. Юридические информационные системы [Текст]: учеб. практ. пособие/ Т.Я. Данелян, М.: МЭСИ, 2002.- 202 с.
- 5. Информационные технологии в юриспруденции [Текст]: учеб. пособие для студ. учреждений высш. проф. образований/ С.Я. Казанцев, О.Э. Згадзай, Н.С. Дубрович, М.Х. Сафиуллин; под ред. С.Я. Казанцева.- М.: Академия, 2011.- 368 с.

**7.2. Перечень ресурсов информационно-телекоммуникационной сети «Интернет»** [http://window.edu.ru-](http://window.edu.ru-/) **Единое окно доступа к образовательным ресурсам;** http:// fcior.edu.ru - **Федеральный центр информационно-образовательных ресурсов;** [http://elibrary.ru](http://elibrary.ru/) - Научная электронная библиотека.

**Электронно-библиотечная система IPRbooks URL: http://<https://ipr-smart.ru/61466.html/> ООО «Ай Пи Эр Медиа».**

![](_page_19_Picture_232.jpeg)

# **7.3. Информационные технологии, лицензионное программное обеспечение**

![](_page_20_Picture_268.jpeg)

# **8. Материально-техническое обеспечение дисциплины**

![](_page_20_Picture_269.jpeg)

![](_page_21_Picture_131.jpeg)

# **8.1. Требования к аудиториям (помещениям, местам) для проведения занятий**

# **8.2. Требования к оборудованию рабочих мест преподавателя и обучающихся**

1. рабочее место преподавателя, оснащенное компьютером с доступом в Интернет;

2. индивидуальное рабочее место студента, оснащенное компьютером с доступом в

Интернет, для работы в электронных образовательных средах, а также для работы с электронными учебниками.

# **8.3. Требования к специализированному оборудованию**

Нет

# **9. ОСОБЕННОСТИ РЕАЛИЗАЦИИ ДИСЦИПЛИНЫ ДЛЯ ИНВАЛИДОВ И ЛИЦ С ОГРАНИЧЕННЫМИ ВОЗМОЖНОСТЯМИ ЗДОРОВЬЯ**

Для обеспечения образования инвалидов и обучающихся с ограниченными возможностями здоровья разрабатывается (в случае необходимости) адаптированная образовательная программа, индивидуальный учебный план с учетом особенностей их психофизического развития и состояния здоровья, в частности применяется индивидуальный подход к освоению дисциплины, индивидуальные задания: рефераты, письменные работы и, наоборот, только устные ответы и диалоги, индивидуальные консультации, использование диктофона и других записывающих средств для воспроизведения лекционного и семинарского материала.

В целях обеспечения обучающихся инвалидов и лиц с ограниченными возможностями здоровья комплектуется фонд основной учебной литературой, адаптированной к ограничению электронных образовательных ресурсов, доступ к которым организован в БИЦ Академии. В библиотеке проводятся индивидуальные консультации для данной категории пользователей, оказывается помощь в регистрации и использовании сетевых и локальных электронных образовательных ресурсов, предоставляются места в читальном зале.

Приложение 1

# **ФОНД ОЦЕНОЧНЫХ СРЕДСТВ**

**ПО ДИСЦИПЛИНЕ** Юридические информационные системы

# 1. ПАСПОРТ ФОНДА ОЦЕНОЧНЫХ СРЕДСТВ ПО ДИСЦИПЛИНЕ

Юридические информационные системы

# 1. Компетенции, формируемые в процессе изучения дисциплины

![](_page_24_Picture_37.jpeg)

# 2. Этапы формирования компетенции в процессе освоения дисциплины

Основными этапами формирования указанных компетенций при изучении обучающимися дисциплины являются последовательное изучение содержательно связанных между собой разделов (тем) учебных занятий. Изучение каждого раздела (темы) предполагает овладение обучающимися необходимыми компетенциями. Результат аттестации обучающихся на различных этапах формирования компетенций показывает уровень освоения компетенций обучающимися.

![](_page_24_Picture_38.jpeg)

Этапность формирования компетенций, прямо связана с местом дисциплины в образовательной программе.

# **3.Показатели, критерии и средства оценивания компетенций, формируемых в процессе изучения дисциплины**

**ОПК- 2** Способен понимать принципы работы современных информационных технологий и программных средств, в том числе отечественного производства, и использовать их при решении задач профессиональной деятельности

![](_page_25_Picture_605.jpeg)

# 4. Комплект контрольно-оценочных средств по дисциплине

# Вопросы к устному опросу по разделам

#### по дисциплине Юридические информационные системы

# Контрольные вопросы к разделу 1

- 1. Понятие информации. Общее представление об информации.
- 2. Основные узлы системного блока. Основные шинные интерфейсы материнских плат.
- 3. Классификация ЭВМ. Поколения ЭВМ.
- 4. Персональный компьютер. Архитектура современного персонального современного компьютера. Дополнительные устройства персонального компьютера.
- 5. Предмет информатика как наука. Информационные системы. Информационные технологии.

### Контрольные вопросы к разделу 2

- 1. Запуск и переключение между запущенными задачами в MS Windows. Основные сочетания клавиш Windows.
- 2. Обмен данными между запущенными задачами. Технология OLE.
- 3. Проводник файловая оболочка MS Windows. Просмотр папок, документов, переименование. объектов. Операции создания папок, документов, копирование, перенос, удаление, восстановление информации.
- 4. Настройка операционной системы. Основные объекты Панели управления.
- 5. Основные приемы работы в графическом редакторе Paint.
- 6. Основные приемы работы в текстовом редакторе WordPad.
- 7. Организация вычислений средствами программы Калькулятор.
- 8. Справочная система Windows. Поиск информации по теме, ключевым словам, словам встречающимся в тексте.

#### Контрольные вопросы к разделу 3

- 1. Назначение справочной правовой системы КонсультантПлюс.
- 2. Почему информационный массив системы КонсультантПлюс называется единым информационным массивом.
- 3. Охарактеризуйте структуру единого информационного массива системы КонсультантПлюс.
- 4. Критерии выбора правовых информационных систем.
- 5. Классификация документов. Тематический классификатор.
- 6. Структура и назначение информационного банка СПС (Консультант Плюс, Гарант, Кодекс).
- 7. Осуществление поиска документов в СПС (Консультант Плюс, Гарант, Кодекс) по заданным реквизитам.
- 8. Осуществление поиска документов в СПС (Консультант Плюс, Гарант, Кодекс) используя ключевые слова.
- 9. Осуществление поиска документов в СПС (Консультант Плюс, Гарант, Кодекс) используя название документа.
- 10. Получение справочной информации в документе, контекстный поиск по тексту.
- 11. Выявление взаимосвязей документов, формирование ссылок.
- 12. Подготовка примечаний к документу и справочных сведений.
- 13. Понятие информации. Характеристики информации. Свойства информации.
- 14. Понятие надежности информации.
- 15. Определение следующих понятий: угроза информационной безопасности, каналы утечки информации, компьютерные вирусы.
- 16. Понятие документированной информации.

# **Контрольные вопросы к разделу 4**

- 1. Информационные системы. Структура и классификация информационных систем.
- 2. Информационные технологии. Виды информационных технологий. Информационные технологии в деятельности юриста.
- 3. Информационное общество. Его характерные признаки.
- 4. Оценка количества информации. Единицы измерения информации.
- 5. Назначение, состав и характеристика ПК. ПЭВМ и краткая характеристика основных элементов.
- 6. Классификация ЭВМ. Блок-схема устройства ПЭВМ. Принцип открытой архитектуры ПЭВМ.

# **Контрольные вопросы к разделу 5**

- 1. Использование электронных таблиц для создания списков. Структура списка.
- 2. Обработка списков: упорядочение, подведение итогов и отбор данных.
- 3. Информационные революции и их особенности (информационная индустрия, информационная технология).
- 4. Роль информационных революций в становлении и развитии информационного общества.
- 5. Информационные и другие ресурсы. Информационные продукты и услуги.
- 6. Разновидности программ для компьютеров. Программы-утилиты. Программыоболочки. Начальные сведения об операционной системе MS-DOS. Основные составные части DOS.

# **Контрольные вопросы к разделу 6**

- 1. Операционные системы WINDOWS 2000, 'XP,'NT. Общие сведения. Работа с файлами, каталогами, папками. Диалоговые оболочки. Диалоговая оболочка Norton Commander.
- 2. Материнская плата, микропроцессор. Назначение и характеристики. Платы расширения и их характеристики. Звуковая карта, модем, сетевая карта.
- 3. Устройства хранения информации на ПЭВМ и их характеристики. Периферийные устройства ПЭВМ. Назначение, классификация и краткая характеристика принтеров, сканеров, многофункциональных устройств. Назначение и краткая характеристика мониторов, видеоадаптеров.
- 4. Программное обеспечение ПЭВМ. Виды программного обеспечения прикладных программ. Основные характеристики.

#### **Вопросы к экзамену**

#### **по дисциплине Юридические информационные системы**

- 1. Понятие информации. Общее представление об информации.
- 2. Основные узлы системного блока. Основные шинные интерфейсы материнских плат.
- 3. Классификация ЭВМ. Поколения ЭВМ.
- 4. Персональный компьютер. Архитектура современного персонального компьютера. Дополнительные устройства современного персонального компьютера.
- 5. Разновидности программ для компьютеров. Программы-утилиты. Программыоболочки. Начальные сведения об операционной системе MS-DOS. Основные составные части DOS.
- 6. Операционные системы WINDOWS 2000, 'XP,'NT. Общие сведения. Работа с файлами, каталогами, папками. Диалоговые оболочки. Диалоговая оболочка Norton Commander.
- 7. Назначение справочной правовой системы КонсультантПлюс.
- 8. Почему информационный массив системы КонсультантПлюс называется единым информационным массивом.
- 9. Охарактеризуйте структуру единого информационного массива системы КонсультантПлюс.
- 10. Критерии выбора правовых информационных систем.
- 11. Классификация документов. Тематический классификатор.
- 12. Структура и назначение информационного банка СПС (Консультант Плюс, Гарант, Кодекс).
- 13. Осуществление поиска документов в СПС (Консультант Плюс, Гарант, Кодекс) по заданным реквизитам.
- 14. Осуществление поиска документов в СПС (Консультант Плюс, Гарант, Кодекс) используя ключевые слова.
- 15. Осуществление поиска документов в СПС (Консультант Плюс, Гарант, Кодекс) используя название документа.
- 16. Получение справочной информации в документе, контекстный поиск по тексту.
- 17. Выявление взаимосвязей документов, формирование ссылок.
- 18. Подготовка примечаний к документу и справочных сведений.
- 19. Понятие информации. Характеристики информации. Свойства информации.
- 20. Понятие надежности информации.
- 21. Определение следующих понятий: угроза информационной безопасности, каналы утечки информации, компьютерные вирусы.
- 22. Понятие документированной информации.
- 23. Классификация ЭВМ. Поколения ЭВМ.
- 24. Персональный компьютер. Архитектура современного персонального компьютера. Дополнительные устройства современного персонального компьютера.
- 25. Подключение периферийного оборудования к системному блоку
- 26. Компоненты системного блока
- 27. Внешние и внутренние устройства материнской платы
- 28. Периоды развития вычислительной техники. Классификация ЭВМ по производительности и решаемым задачам .
- 29. Принципы открытой архитектуры.
- 30. Сканеры. Системы видеоконференций. Цифровая фотография и видео.
- 31. История развития операционных систем для ПЭВМ. Альтернативные системы. S Windows: окна, кнопки, панели инструментов, меню, контекстные меню, действия мышью. Файловая система Windows.
- 32. Хранение информации на ПЭВМ: файлы (документы), каталоги (папки), устройства, ярлыки. Объекты Рабочего стола MS Windows. Панель задач. Запуск программ. Переключение между задачами.
- 33. Стандартные программы: WordPad-простейший текстовый редактор, Paintредактор изображений, служебные программы обслуживания дисков.
- 34. Настройка MS Windows. Система помощи в MS Windows.
- 35. Проводник основной инструмент работы с информацией.
- 36. Структура рабочего экрана: заголовок, меню, панель инструментов, рабочее поле, строка сообщений.
- 37. Назначение и функции операционных систем. Альтернативные операционные системы.
- 38. Организация хранения данных. Понятие файла, каталога, документа.
- 39. Рабочий стол MS Windows.Ярлыки, Панель задач, объекты "Мой компьютер", "Сетевое окружение", "Корзина".
- 40. Текстовый редактор MS Word. Внешний вид программы: система меню Word, панели инструментов. Режимы просмотра документов.
- 41. Назначение и общая характеристика программы MS Excel
- 42. Структурные единицы Excel и работа с ними.
- 43. Создание и оформление таблиц: ввод, редактирование и форматирование данных.
- 44. Организация расчетов. Абсолютные и относительные ссылки. Виды операций и функций. Порядок записи формулы. Распространение формулы.
- 45. Построение графиков и диаграмм средствами электронных таблиц Excel. Использование Мастера диаграмм. Порядок построения графика или диаграммы. Редактирование диаграмм.

#### СЕВЕРО-КАВКАЗСКАЯ ГОСУДАРСТВЕННАЯ АКАДЕМИЯ

Кафедра «Общая информатика»

20\_ - 20\_ учебный год

Экзаменационный билет № 2

по дисциплине Юридические информационные системы

для обучающихся направления подготовки 09.03.03-Прикладная информатика

1. Структура и назначение информационного банка СПС.

2. Организация расчетов. Абсолютные и относительные ссылки. Виды операций и функций. Порядок записи формулы. Распространение формулы. 3. Задача

Зав. кафедрой Эльканова Л.М..

# Тестовые вопросы

# по дисциплине Юридические информационные системы

# Формируемая компетенция ОПК-2

1. Программное обеспечение ЭВМ это \_\_\_\_\_\_\_\_\_\_\_\_\_\_\_\_\_\_\_\_\_\_ программных средств

2. Разрядность центрального процессора определяется ...

- 1. разрядностью двоичного числа, которое может быть обработано за один такт работы процессора
- 2. разрядностью шины управления
- 3. тактовой частотой процессора

- 1. сведения об окружающем мире и протекающих в нем процессах, полученные с помощью органов чувств
- 2. сообщения в форме знаков или сигналов
- 3. сведения, уменьшающие неопределенность
- 5. Комплекс каналов связи, соединяющих различные компоненты компьютера это

6. К основным функциям программ-архиваторов относятся...

- 1. тестирование целостности архивов
- 2. добавление файлов в имеющийся архив
- 3. проверка файлов на наличие орфографических ошибок при упаковке в архив

7. BIOS (Basic Input Output System) является частью \_\_\_\_\_\_\_\_\_\_\_\_\_\_ программного обеспечения, хранящейся в \_\_\_\_\_\_\_\_\_\_\_\_\_\_\_\_\_\_ запоминающем устройстве

8. Одним из параметров накопителя на жестких дисках является форм-фактор, который означает...

- 1. количество цилиндров
- 2. диаметр дисков в дюймах
- 3. количество данных, которые могут храниться накопителем

9. При отключении питания компьютера информация не сохраняется в устройстве памяти...

1. Flash USB Drive

 $2$  HDD

 $3. RAM$ 

10. Базовой единицей измерения скорости передачи информации по сети является

11. К функциям процессора не относится...

- 1. внесение изменений в программное обеспечение
- 2. запись данных в оперативную память
- 3. пересылка данных на устройство вывода информации

12. Внутренней памятью процессора является \_\_\_\_\_\_\_\_\_\_\_\_\_\_\_\_\_ память.

13. Справочно-правовые системы (СПС) на рынке программного обеспечения России появились...

- 1. в начале 1970-х гг.
- 2. в начале 1990-х гг.
- 3. в начале 1980-х гг.

 $14<sub>1</sub>$  $K$ основным критериям оценки справочных правовых систем относиться

15. Информация это...

- 1. совокупность сведений
- 2. оперативная память
- 3. последовательность действий

16. Автоматизированное рабочее место...

- 1. программное обеспечение
- 2. конечная совокупность технических средств
- 3. совокупность формальных и конструктивных средств

17. Консалтинг обшего вила -

18. При использовании Правового навигатора можно отметить для поиска следующее количество ключевых понятий:

1. одно;

2. столько, сколько выделено в правом

столбце как удовлетворяющие запросу;

3. любое количество;

4. не более двух.

19. Основным источником получения информации для включения ее в информационные банки системы КонсультантПлюс являются:

1. органы власти и управления на основании договоров об информационном обмене;

2. официальные источники публикаций:

3. любые СМИ:

4. сотрудники органов власти и управления на основе личных контактов.

20. Во вкладке «Справка» документов информационного банка «Решения высших судов», являющихся судебными актами, всегда содержится информации о:

1. составе судей:

2. названии и дате документа;

3. прямых и обратных ссылках;

4. у судебных актов нет вкладки «Справка».

21. Во вкладке «Поиск со словарем» поля «Текст документа» выбраны два слова. Чтобы найти все документы, в которых данные слова не встречаются, надо соединить их логическим условием:

 $1. W:$ 

2. ИЛИ:

3. KPOME;

4. РЯДОМ.

22. Получить информацию о полном количестве документов в информационных банках системы Консультант Плюс можно с помощью

23. Основное назначение Правового навигатора:

1. обратиться к ранее составленным пользователем подборкам документов;

2. получить информацию по конкретной правовой проблеме;

3. получить обзор законодательства за неделю;

4. обратиться напрямую (без поиска) к документам, в которых были поставлены закладки.

24. В информационном банке «Версия Проф» сохраняются следующие редакции локументов:

1. только последняя по времени редакция;

2. все редакции;

3. только первоначальная редакция и последняя по времени редакция;

4. только те редакции, которые были официально опубликованы.

25. При формировании поискового выражения во вкладке «Основной поиск» поля «Текст документа» пробел между набранными словами

воспринимается как условие:

1. РЯДОМ;

2. KPOME;

3. И;

4. ИЛИ.

26. Систему Консультант Плюс можно вызвать следующим способом:

1. Через папку «Мои документы»;

2. Через пиктограмму «Мой компьютер»;

3. Через ярлык «Консультант Плюс» на рабочем столе;

4. Через меню «Программы» либо используя ярлык «Консультант Плюс» на рабочем столе.

27. Краткие сведения о вступлении в силу международного договора в разделе «Международные правовые акты» можно получить:

1. в тексте самого документа;

2. в поле «Примечание к документу», имеющемся в Справке к документу;

3. в информационной строке окна с текстом документа;

4. во вкладке «Статус документа» окна с тестом документа.

Правильный ответ:2

28. Расположите по порядку этапы распространения правовой информации компанией Консультант Плюс\*\*:

1. Координационный центр Сети Консультант Плюс;

2. Пользователь системы Консультант Плюс;

3. Органы законодательной и исполнительной власти;

4. Региональные информационные центры Сети Консультант Плюс.

29. Выбор условия действия фильтра (поиск по началу или части значения) строки поиска можно осуществить в словаре поля

30. Программа, обеспечивающая взаимодействие операционной системы с периферийным устройством (принтером, дисководом, дисплеем и т.п.), – это:

- 1. транслятор
- 2. контроллер
- 3. драйвер

# **Комплект типовых задач**

- 1. Найти действующую редакцию Уголовно-процессуального кодекса РФ.
- 2. Найти Федеральный закон РФ «О страховых пенсиях», используя поля Вид документа и Название документа.
- 3. Найти постановление Пленума Верховного Суда РФ от 17 марта 2004 г. № 2 «О применении судами Российской Федерации Трудового кодекса Российской Федерации». Определите в каких редакциях действует этот документ.
- 4. Найти документы, принятые в Российской Федерации и Удмуртской Республике за первый квартал 2004 г., в которых говорится о страховых взносах (использовать поля Дата принятия и Текст документа).
- 5. Используя расширенный поиск, найти документы, не утратившие силу к настоящему времени, в которых говорится о приобретении акций или о приобретении облигаций.
- 6. Используя поле Тематика, построить список документов об избирательной системе РФ.
- 7. Используя Правовой навигатор, найти документы, регулирующие защиту авторских прав программ для ЭВМ, баз данных.
- 8. Найти действующую редакцию Гражданского процессуального кодекса РФ.
- 9. Найти Закон РФ «Об образовании» от 10.07.1992 г. № 3266-1, используя поля Вид документа, Дата и Номер. Найти Федеральный закон «Об образовании в Российской Федерации» от 29.12.2012 № 273-ФЗ. Сравните тексты найденных законов.
- 10. Найти постановление Пленума Верховного Суда РФ «О судебной практике по делам об убийстве (ст. 105 УК РФ)».
- 11. Найти Положение о Федеральной пограничной службе РФ.
- 12. Используя расширенный поиск, найти документы, принятые в 2007 г. и не утратившие силу к настоящему времени, в тексте которых встречаются словосочетания информационная безопасность или защита информации (в различных падежах).
- 13. Используя поле Тематика, построить список нормативно-правовых актов об охране семьи, материнства, отцовства и детства, принятых в Удмуртской Республике.
- 14. Используя Правовой навигатор, найти документы, регулирующие вопросы защиты персональных данных. Уточнить полученный список, выделив из всех документов только законы.
- 15. Найти Трудовой кодекс Российской Федерации.
- 16. Найти действующую редакцию Федерального закона РФ «Об адвокатской деятельности и адвокатуре в Российской Федерации», используя поля Вид документа и Название.
- 17. Найти Определение Конституционного Суда РФ от 6 декабря 2001 г. № 310-О, используя поля Вид документа, Принявший орган и Номер.
- 18. Найти Постановления Правительства РФ, принятые после 1.01.2003 г. и регулирующие вопросы лицензирования (для поиска использовать поля Вид документа, Принявший орган, Название документа).
- 19. Используя расширенный поиск, найти законы, в которых бы встречалось словосочетание государственная должность в различных падежах.
- 20. Используя поле Тематика в разделе Судебная практика, построить список документов о профессиональной подготовке, переподготовке и повышении квалификации работников.
- 21. Используя Быстрый поиск, найти документ, определяющий принципы организации и деятельности органов прокуратуры.

#### **Типовые задания для контрольной работы**

Вариант 1

- 1. Справочно-правовые системы
- 2. Пользуясь СПС КонсультантПлюс составить Пример брачного договора

Вариант 2

- 1.Технология работы с базами данных
- 2. Используя СПС Консультант найти ставки подоходного налога с физических лиц.

Вариант 3.

- 1. Справочно-правовая система «Консультант Плюс»
- 2. Поиск справочной информации. Найти Процентные ставки рефинансирования. Скопировать действующие ставки рефинансирования.

Вариант 4

1.Справочная правовая система «Гарант»

2.Поиск справочной информации. Найти нормы возмещения командировочных расходов.

Скопировать действующие нормы командировочных расходов.

Вариант 5

1. Информационно-правовые системы серии «Кодекс»

2. Поиск справочной информации. Найти нормы возмещения командировочных расходов. Скопировать действующие нормы командировочных расходов.

#### **Темы доклада**

- **1.** Видеоконференцсвязь в судах общей юрисдикции: цели, функции, субъекты, техническое обеспечение, ограничения применения.
- **2.** Перспективы развития. Мобильные средства защиты свидетеля.
- **3.** Автоматизированное рабочее место «Мировой судья»: цели, функции, структура, программно-технический уровень оснащения.
- **4.** Информационные технологии в арбитражных судах Российской Федерации. Информационно-правовой и программно-технический уровень информатизации. Мобильные версии сайтов.
- **5.** Понятие электронного правосудия: предназначение, решаемые задачи, виртуальная основа. Перспективы развития (Интернет-суды и т. п.).
- **6.** Электронный документооборот в системе арбитражных судов Российской Федерации.
- 7. Основные определения: вычислительная система, компьютер, конфигурация, аппаратное обеспечение, программы, программное обеспечение, программная конфигурация.
- 8. Классификация программного обеспечения
- 9. Основные характеристики, области применения и архитектурные особенности ЭВМ различных классов.
- 10. Устройство персонального компьютера: системный блок и периферия.
- 11. Системная плата. Процессор. Оперативная память.
- 12. Система ввода-вывода и организация взаимодействия с периферийными устройствами. Накопители на магнитных носителях.
- 13. Накопители на оптических носителях.
- 14. Видеосистемы. Аудиосистемы. Клавиатуры, мыши, сканеры.
- 15. Принтеры и плоттеры. Нестандартные периферийные устройства. Коммуникационные устройства.
- 16. Компьютерные преступления (киберпреступность).
- 17. Защита информации при работе в сети Интернет.
- 18. Признаки незаконного проникновения в компьютерную систему.
- 19. Назначение справочной правовой системы КонсультантПлюс.
- 20. Почему информационный массив системы КонсультантПлюс называется единым информационным массивом.
- 21. Охарактеризуйте структуру единого информационного массива системы КонсультантПлюс.
- 22. Критерии выбора правовых информационных систем.
- 23. Классификация документов. Тематический классификатор.
- 24. Структура и назначение информационного банка СПС (Консультант Плюс, Гарант, Кодекс).
- 25. Осуществление поиска документов в СПС (Консультант Плюс, Гарант, Кодекс) по заданным реквизитам.
- 26. Осуществление поиска документов в СПС (Консультант Плюс, Гарант, Кодекс) используя ключевые слова.
- 27. Осуществление поиска документов в СПС (Консультант Плюс, Гарант, Кодекс) используя название документа.
- 28. Получение справочной информации в документе, контекстный поиск по тексту.
- 29. Выявление взаимосвязей документов, формирование ссылок.
- 30. Подготовка примечаний к документу и справочных сведений.
- 31. Понятие информации. Характеристики информации. Свойства информации.
- 32. Понятие надежности информации.
- 33. Определение следующих понятий: угроза информационной безопасности, каналы утечки информации, компьютерные вирусы.
- 34. Понятие документированной информации.

#### **Вопросы к коллоквиуму**

- 1. Понятие информации и правовой информации. Признаки информации и правовой информации. Сведения и данные, их отличие от информации. Системы счисления. Кодирование информации
- 2. Основные определения: вычислительная система, компьютер, конфигурация, аппаратное обеспечение, программы, программное обеспечение, программная конфигурация.
- 3. Классификация программного обеспечения
- 4. Основные характеристики, области применения и архитектурные особенности ЭВМ различных классов.
- 5. Устройство персонального компьютера: системный блок и периферия.
- 6. Системная плата. Процессор. Оперативная память.
- 7. Система ввода-вывода и организация взаимодействия с периферийными устройствами. Накопители на магнитных носителях.
- 8. Накопители на оптических носителях.
- 9. Видеосистемы. Аудиосистемы. Клавиатуры, мыши, сканеры.
- 10. Принтеры и плоттеры. Нестандартные периферийные устройства. Коммуникационные устройства.
- 11. Информационно-вычислительные системы и сети.
- 12. Архитектурные особенности многомашинных и многопроцессорных параллельных вычислительных систем.
- 13. Правовая информация по структуре и по уровню доступа.
- 14. Понятие информационных технологий, их цель, методы
- 15. Существующие классификации (методов) информационных технологий. Информационные технологии по видам юридической деятельности
- 16. Интернет и СМИ как особые технологии распространения информации и информации, имеющей правовое значение.
- 17. Дальнейшие действия в случае обнаружения незаконного проникновения в компьютерную систему.
- 18. Уголовная ответственность за мошенничество в сфере компьютерной информации;
- 19. Уголовная ответственность за создание, использование и распространение вредоносных компьютерных программ
- 20. Назначение справочной правовой системы КонсультантПлюс.
- 21. Классификация документов. Тематический классификатор.
- 22. Структура и назначение информационного банка СПС (Консультант Плюс, Гарант, Кодекс).
- 23. Осуществление поиска документов в СПС (Консультант Плюс, Гарант, Кодекс) по заданным реквизитам.
- 24. Осуществление поиска документов в СПС (Консультант Плюс, Гарант, Кодекс) используя ключевые слова.
- 25. Осуществление поиска документов в СПС (Консультант Плюс, Гарант, Кодекс) используя название документа.
- 26. Получение справочной информации в документе, контекстный поиск по тексту.
- 27. Выявление взаимосвязей документов, формирование ссылок.
- 28. Подготовка примечаний к документу и справочных сведений.
- 29. Понятие информации. Характеристики информации. Свойства информации.
- 30. Понятие надежности информации.
- 31. Определение следующих понятий: угроза информационной безопасности, каналы утечки информации, компьютерные вирусы.
- 32. Понятие документированной информации.

### 5. Методические материалы, определяющие процедуры оценивания компетенции

#### 5.1 Критерии оценки к коллоквиуму

- «отлично» выставляется обучающемуся, если:

даны исчерпывающие и обоснованные ответы на все поставленные вопросы,  $\bullet$ правильно;

при ответах вылелялось главное, все теоретические положения умело увязывались с требованиями руководящих документов;

ответы были четкими и краткими, а мысли излагались в логической последовательности:

- оиенка «хорошо»:

даны полные, достаточно обоснованные ответы на поставленные вопросы, правильно решены практические задания;

ответы в основном были краткими, но не всегда четкими.

- оценка «удовлетворительно»:

даны в основном правильные ответы на все поставленные вопросы, но без должной глубины и обоснования

- на уточняющие вопросы даны правильные ответы;
- при ответах не выделялось главное;  $\bullet$

ответы были многословными, нечеткими и без должной логической  $\bullet$ последовательности;

- на отдельные дополнительные вопросы не даны положительные ответы.
- оценка «неудовлетворительно»:

 $He$ выполнены требования, предъявляемые к знаниям, оцениваемым "удовлетворительно".

#### 5.2 Критерии оценивания качества устного ответа

Оценка «отлично» выставляется за глубокое знание предусмотренного программой материала, за умение четко, лаконично и логически последовательно отвечать на поставленные вопросы.

Оценка «хорошо» - за твердое знание основного (программного) материала, за грамотные, без существенных неточностей ответы на поставленные вопросы.

Оценка «удовлетворительно» - за общее знание только основного материала, за ответы, слабо содержащие неточности или аргументированные,  $\mathbf{c}$ нарушением последовательности изложения материала.

Оценка «неудовлетворительно» - за незнание значительной части программного материала, за существенные ошибки в ответах на вопросы, за неумение ориентироваться в материале, за незнание основных понятий дисциплины.

#### 5.3 Критерии оценивания тестирования

При тестировании все верные ответы берутся за 100%. 90%-100% отлично 75%-90% хорошо 60%-75% удовлетворительно менее 60% неудовлетворительно

#### 5.4 Критерии оценки качества выполнения доклада

- оценка «зачтено» выставляется обучающемуся, если:

тема соответствует содержанию доклада;

 широкий круг и адекватность использования литературных источников по проблеме;

- правильное оформление ссылок на используемую литературу;
- основные понятия проблемы изложены достаточно полно и глубоко;
- отмечена грамотность и культура изложения;
- соблюдены требования к оформлению и объему доклада;
- материал систематизирован и структурирован;

 сделаны обобщения и сопоставления различных точек зрения по рассматриваемому вопросу;

- сделаны и аргументированы основные выводы;
- отчетливо видна самостоятельность суждений;

*- оценка «не зачтено»:*

- содержание не соответствует теме;
- литературные источники выбраны не по теме, не актуальны;
- нет ссылок на использованные источники информации;
- тема не раскрыта;

 в изложении встречается большое количество орфографических и стилистических ошибок;

#### **5.5 Критерии оценки контрольной работы**

- оценка **«отлично»** выставляется обучающемуся, если даны исчерпывающие и обоснованные ответы на все поставленные вопросы, правильно решены практические задания, при ответах выделялось главное, все теоретические положения умело увязывались с требованиями руководящих документов, ответы были четкими и краткими, а мысли излагались в логической последовательности, показано умение самостоятельно анализировать факты, события явления, процессы в их взаимосвязи и диалектическом развитии.

- оценка **«хорошо»** выставляется обучающемуся, если даны полные, достаточно обоснованные ответы на поставленные вопросы, правильно решены практические задания; при ответах не всегда выделялось главное, отдельные положения недостаточно увязывались с требованиями руководящих документов; ответы в основном были краткими, но не всегда четкими и по существу;

- оценка **«удовлетворительно»** выставляется обучающемуся, если даны в основном правильные ответы на все поставленные вопросы, но без должной глубины и обоснования; на уточняющие вопросы даны правильные ответы; при ответах не выделялось главное; ответы были многословными, нечеткими и без должной логической последовательности; на отдельные дополнительные вопросы не даны положительные ответы;

- оценка **«неудовлетворительно»** выставляется обучающемуся, если даны неправильные ответы на большинство вопросов; обучающийся путается в определениях и понятиях; не владеет практическими навыками решения задач.

#### **5.6 Критерии оценивания результатов освоения дисциплины на экзамен**

Оценка **«отлично»** выставляется за глубокое знание предусмотренного программой материала, содержащегося в основных и дополнительных рекомендованных литературных источниках, за умение четко, лаконично и логически последовательно отвечать на поставленные вопросы, за умение анализировать изучаемые явления в их взаимосвязи и

диалектическом развитии, применять теоретические положения при решении практических задач.

Оценка **«хорошо»** – за твердое знание основного (программного) материала, включая расчеты (при необходимости), за грамотные, без существенных неточностей ответы на поставленные вопросы, за умение применять теоретические положения для решения практических задач.

Оценка **«удовлетворительно»** – за общее знание только основного материала, за ответы, содержащие неточности или слабо аргументированные, с нарушением последовательности изложения материала, за слабое применение теоретических положений при решении практических задач.

Оценка **«неудовлетворительно»** – за незнание значительной части программного материала, за существенные ошибки в ответах на вопросы, за неумение ориентироваться в расчетах, за незнание основных понятий дисциплины.